# **Native Libraries Guide**

## **Table of contents**

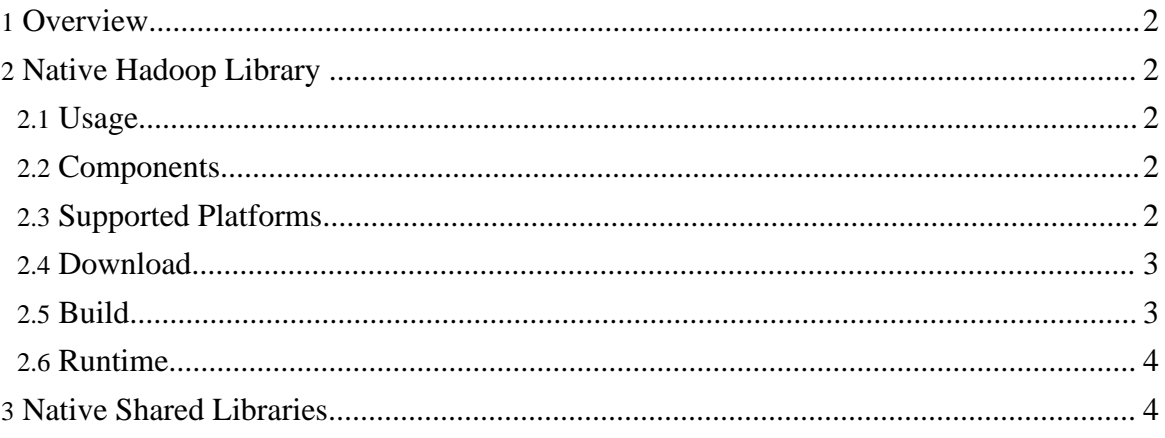

## <span id="page-1-0"></span>**1. Overview**

This guide describes the native hadoop library and includes a small discussion about native shared libraries.

**Note:** Depending on your environment, the term "native libraries" *could* refer to all \*.so's you need to compile; and, the term "native compression" *could* refer to all \*.so's you need to compile that are specifically related to compression. Currently, however, this document only addresses the native hadoop library (*libhadoop.so*).

## <span id="page-1-1"></span>**2. Native Hadoop Library**

Hadoop has native implementations of certain components for performance reasons and for non-availability of Java implementations. These components are available in a single, dynamically-linked native library called the native hadoop library. On the \*nix platforms the library is named *libhadoop.so*.

## <span id="page-1-2"></span>**2.1. Usage**

It is fairly easy to use the native hadoop library:

- 1. Review the [components](#page--1-0).
- 2. Review the [supported](#page--1-0) platforms.
- 3. Either [download](#page--1-0) a hadoop release, which will include a pre-built version of the native hadoop library, or **[build](#page--1-0)** your own version of the native hadoop library. Whether you download or build, the name for the library is the same: *libhadoop.so*
- 4. Install the compression codec development packages (**>zlib-1.2**, **>gzip-1.2**):
	- If you download the library, install one or more development packages whichever compression codecs you want to use with your deployment.
	- If you build the library, it is **mandatory** to install both development packages.
- 5. Check the [runtime](#page--1-0) log files.

## <span id="page-1-3"></span>**2.2. Components**

The native hadoop library includes two components, the zlib and gzip [compression](http://hadoop.apache.org/common/docs/current/api/org/apache/hadoop/io/compress/CompressionCodec.html) codecs:

- [zlib](http://www.zlib.net/)
- [gzip](http://www.gzip.org/)

The native hadoop library is imperative for gzip to work.

#### <span id="page-1-4"></span>**2.3. Supported Platforms**

The native hadoop library is supported on \*nix platforms only. The library does not to work with [Cygwin](http://www.cygwin.com/) or the [Mac](http://www.apple.com/macosx) OS X platform.

The native hadoop library is mainly used on the GNU/Linus platform and has been tested on these distributions:

- [RHEL4](http://www.redhat.com/rhel/)/[Fedora](http://fedoraproject.org/)
- [Ubuntu](http://www.ubuntu.com/)
- [Gentoo](http://www.gentoo.org/)

On all the above distributions a 32/64 bit native hadoop library will work with a respective 32/64 bit jvm.

#### <span id="page-2-0"></span>**2.4. Download**

The pre-built 32-bit i386-Linux native hadoop library is available as part of the hadoop distribution and is located in the lib/native directory. You can download the hadoop distribution from Hadoop [Common](http://hadoop.apache.org/core/releases.html#Download) Releases.

Be sure to install the zlib and/or gzip development packages - whichever compression codecs you want to use with your deployment.

#### <span id="page-2-1"></span>**2.5. Build**

The native hadoop library is written in  $\triangle NSI$  C and is built using the GNU autotools-chain (autoconf, autoheader, automake, autoscan, libtool). This means it should be straight-forward to build the library on any platform with a standards-compliant C compiler and the GNU autotools-chain (see the [supported](#page--1-0) platforms).

The packages you need to install on the target platform are:

- C compiler (e.g. GNU C [Compiler](http://gcc.gnu.org/))
- GNU Autools Chain: [autoconf,](http://www.gnu.org/software/autoconf/) [automake,](http://www.gnu.org/software/automake/) [libtool](http://www.gnu.org/software/libtool/)
- zlib-development package (stable version  $\geq 1.2.0$ )

Once you installed the prerequisite packages use the standard hadoop build. $xml$  file and pass along the compile.native flag (set to true) to build the native hadoop library:

\$ ant -Dcompile.native=true <target>

You should see the newly-built library in:

```
$ build/native/<platform>/lib
```
where  $\leq p$  latform is a combination of the system-properties:

Page 3

Copyright © 2008 The Apache Software Foundation. All rights reserved.

 $\frac{1}{2}$  {os.name}- $\frac{2}{5}$ {os.arch}- $\frac{2}{5}$ {sun.arch.data.model} (for example, Linux-i386-32).

Please note the following:

- It is **mandatory** to install both the zlib and gzip development packages on the target platform in order to build the native hadoop library; however, for deployment it is sufficient to install just one package if you wish to use only one codec.
- It is necessary to have the correct 32/64 libraries for zlib, depending on the 32/64 bit jvm for the target platform, in order to build and deploy the native hadoop library.

#### <span id="page-3-0"></span>**2.6. Runtime**

The bin/hadoop script ensures that the native hadoop library is on the library path via the system property:

*-Djava.library.path=<path>*

During runtime, check the hadoop log files for your MapReduce tasks.

- If everything is all right, then: DEBUG util.NativeCodeLoader - Trying to load the custom-built native-hadoop library... INFO util.NativeCodeLoader - Loaded the native-hadoop library
- If something goes wrong, then: INFO util.NativeCodeLoader - Unable to load native-hadoop library for your platform... using builtin-java classes where applicable

## <span id="page-3-1"></span>**3. Native Shared Libraries**

You can load **any** native shared library using [DistributedCache](mapred_tutorial.html#DistributedCache) for *distributing* and *symlinking* the library files.

This example shows you how to distribute a shared library, mylib.so, and load it from a MapReduce task.

- 1. First copy the library to the HDFS: bin/hadoop fs -copyFromLocal mylib.so.1 /libraries/mylib.so.1
- 2. The job launching program should contain the following: DistributedCache.createSymlink(conf); DistributedCache.addCacheFile("hdfs://host:port/libraries/mylib.so.1#m

conf); 3. The MapReduce task can contain: System.loadLibrary("mylib.so");

**Note:** If you downloaded or built the native hadoop library, you don't need to use DistibutedCache to make the library available to your MapReduce tasks.